### **Xbmc Guide**

When people should go to the book stores, search foundation by shop, shelf by shelf, it is really problematic. This is why we present the book compilations in this website. It will very ease you to look guide **Xbmc Guide** as you such as.

By searching the title, publisher, or authors of guide you in point of fact want, you can discover them rapidly. In the house, workplace, or perhaps in your method can be every best area within net connections. If you try to download and install the Xbmc Guide, it is totally simple then, back currently we extend the associate to buy and create bargains to download and install Xbmc Guide in view of that simple!

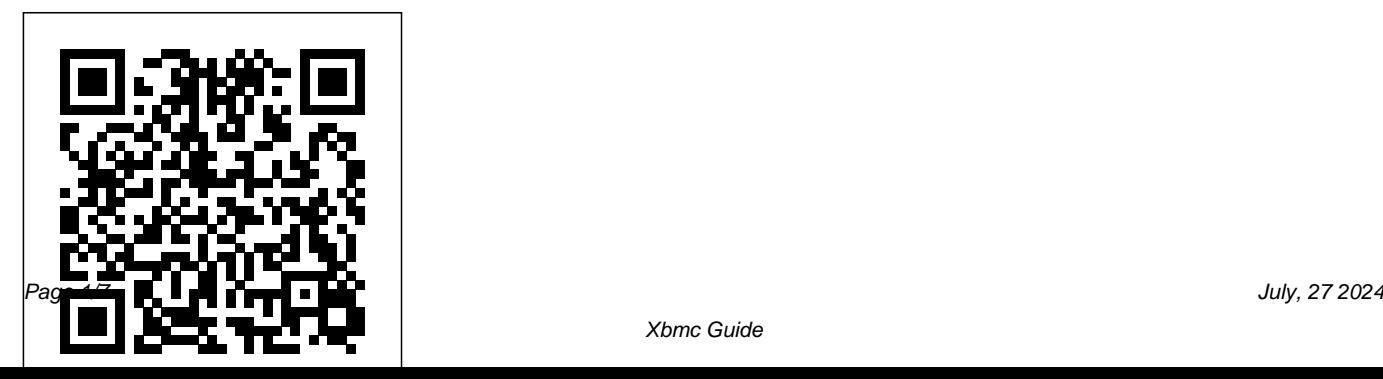

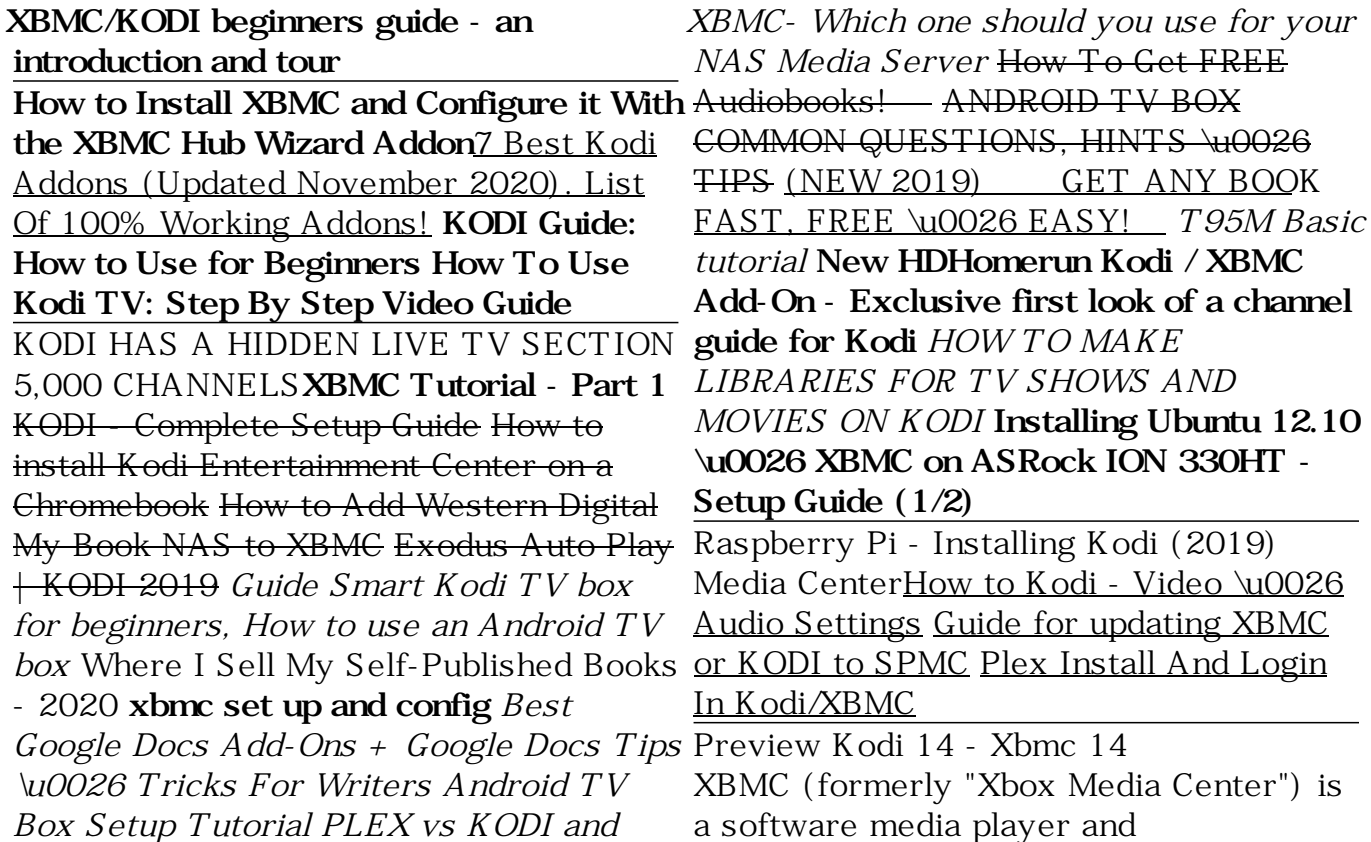

entertainment hub for your own and online digital media. Once you install it on your computer or your Xbox, it becomes a fully functional multimedia jukebox. XBMC offers playlist and slideshow functions, a weather forecast feature, and many audio visualizations.

#### **XBMC Online Manual - XBMC4Xbox**

How to install and configure Argus TV back-application developed by the XBMC end EPG TV guide data to watch live TV on Kodi (XBMC) using an antenna and a USB TV tuner. February 6, 2016 by Nathan Kinkead.

# [Tutorial] Apple TV 3 Jailbreak and XMBC install guide ...

Kodi (formerly XBMC) is a free and open source media player application developed by the XBMC/Kodi Foundation, a nonprofit technology consortium. Kodi is

# available for multiple operating-systems and hardware platforms, featuring a 10-foot user interface for use with televisions and remote controls.

*Add-on:TV Guide - Official Kodi Wiki* (October 2019) Kodi (formerly XBMC) is a free and open-source media player software Foundation, a non-profit technology consortium. Kodi is available for multiple operating systems and hardware platforms, with a software 10-foot user interface for use with televisions and remote controls. **Kodi | Open Source Home Theater Software** We've provided some basic examples to help you discover possible uses for your Raspberry Pi and to get started with software available in Raspberry Pi OS. Xbmc Guide

XBMC (formerly "Xbox Media Center") is a

software media playerand entertainment hubfor your own and on- line digital media. Once you install it on your computer or your Xbox, it becomes a fully functional multimedia jukebox. XBMC offers playlistand slideshowfunctions, a weather forecast feature, and many audio visualizations. Products - XBMCMart

XBMC Quick Start Guide Introduction Welcome to XBMC! First Steps XBMC Main Features Getting ready to play music and videos Adding a Video Source Setting Content Setting Movie Content Options Run Automated Scan Turning on the Library Important note about the Context Menu Conclusion Also see

*XBMC - Raspberry Pi Documentation*

The Ultimate Start to Finish Guide to Your XBMC Media Center Install XBMC. XBMC originated as an ambitious media center project on the original Xbox, but has since grown well beyond... Set Up Your

Remote. Some people will have it easier than others when it comes to configuring their remotes. The ...

### **Quick start guide - Official Kodi Wiki**

The original form was known as XBMC, which stands for Xbox Media Center, and was created back in 2004 by the aptly named XBMC Foundation. It allowed those with a modified Xbox to install additional...

#### The XBMC Guide

1 Introduction. Hello and welcome to Kodi!! Kodi is an award winning, open source, media centre software that can play a wide variety of Music and Video formats in addition to viewing Live TV and using add-ons to further enhance your Kodi. The software can be installed on a variety of platforms as detailed on the First time user wiki page.. Kodi is designed with the Home Theater in mind using ... **XBMC User Guide - sandal.tw**

The TV guide gives you an overview on whats on TV right now, so you don't have to change the

channel away from XBMC! EPG data can be retrieved from YouSee.tv and XMLTV file or URL. Navigate using the arrow keys and change page using channel + / -. If you have comments or should reboot and you'll see XBMC on your suggestions for this addon, please feel free to participate in the debate on my blog at http://tommy.winther.nu.

*Most Complete Kodi Setup Guide: All you need to know to ...*

*XBMC-User-Guide-Rev1.pdf - XBMC User Guide Page 1 XBMC ...*

The HowTo guide will show you how to add media sources (Movies, TV Shows, Music, etc...) to your XBMC installation. The guide will cover both local filesystem sources and network sources. [mwm-aaldisplay] One of XBMC's best features is the shear number of different kinds of audio and video sources it support more ...

### **XBMC Media Player movies, tv shows and add-**

# **ons guide**

dpkg -i space star xbmc star dot deb. Now you need to run: apt-get -f install. Your Apple TV home screen, setup XBMC however you like. Enjoy ! Don't forget to smash like and subscribe, joking this isn't YouTube lol. *Tutorial: Kodi Live TV with EPG (TV Guide)* The TV guide gives you an overview on whats on TV right now, so you don't have to change the channel away from XBMC! EPG data can be retrieved from YouSee.tv and XMLTV file or URL. Navigate using the arrow keys and change page using channel + / -. If you have comments or suggestions for this addon, please feel free to participate in the debate on my blog at http://tommy.winther.nu.

*The Ultimate Start to Finish Guide to Your XBMC Media Center*

Select "New smart playlist...". Select the type of the media, for example movie, and enter a title for the smart playlist, such as, "Kids Videos"  $Click " Namle" and set the criteria for the$ filter. For example, I selected all movies where genre is equal to animation. Select "OK" to save your new smart playlist.

# **TV Guide addon for Kodi and XBMC -**

### **SuperRepo**

Your device will be fully tested before shipment! Shipped with USPS Priority Mail! 100% Customer Service Guaranteed! FREE Shipping to

#### anywhere in the U.S.A.

#### **How to Customize Kodi with All the Bells and Whistles**

XBMC categorizes your files into TV shows, movies, music etc. We will start by setting XBMC up to play Movies, select " Adding Movies To XBMC" under Configuring XBMC option on the left. Next we will be setting XBMC up to play TV Shows by selecting "Adding Movies To XBMC" under Configuring XBMC option on the left.

Kodi Guide: Everything You Always Wanted to Know Kodi is the work of the XBMC Foundation which works behind the scenes to deliver the service. Kodi is simply the most powerful software you should have if you're a big fan of streaming movies, sports and TV shows. It is available for installation on different operating systems and hardware platform that are available in the market.

### **XBMC/KODI beginners guide - an introduction and tour**

How to Install XBMC and Configure it With the XBMC Hub Wizard Addon7 Best Kodi Addons (Updated November 2020). List Of 100% Working Addons! **KODI Guide: How to Use for Beginners How To Use Kodi TV: Step By Step Video Guide**

KODI HAS A HIDDEN LIVE TV SECTION 5,000 CHANNELS**XBMC Tutorial - Part 1** KODI - Complete Setup Guide How to install Kodi Entertainment Center on a Chromebook How to Add Western Digital My Book NAS to XBMC Exodus Auto Play | KODI 2019 *Guide Smart Kodi TV box for beginners, How to use an Android TV box* Where I Sell My Self-Published Books - 2020 **xbmc set up and config** *Best Google* Preview Kodi 14 - Xbmc 14 *Docs Add-Ons + Google Docs Tips \u0026 Tricks For Writers Android TV Box Setup Tutorial PLEX vs KODI and XBMC- Which one should you use for your NAS Media Server* How To Get FREE Audiobooks! ANDROID TV BOX COMMON QUESTIONS, HINTS \u0026 TIPS (NEW 2019) GET ANY BOOK FAST, FREE \u0026 EASY!*T95M Basic tutorial* **New HDHomerun Kodi / XBMC Add-On - Exclusive first look of a channel guide for Kodi** *HOW TO MAKE LIBRARIES FOR TV SHOWS AND MOVIES ON KODI* **Installing Ubuntu 12.10 \u0026 XBMC on ASRock ION 330HT - Setup**

# **Guide (1/2)**

Raspberry Pi - Installing Kodi (2019) Media CenterHow to Kodi - Video \u0026 Audio Settings Guide for updating XBMC or KODI to SPMC Plex Install And Login In Kodi/XBMC